## **Aba Configurações de Cálculo (CCTTGP275TAB1)**

Esta documentação é válida para as versões 7.2 e 7.3 do Consistem ERP.

## **Pré-Requisitos**

Não há.

## **Acesso**

Módulo: Industrial - PPCP Tinturaria/Estamparia

Grupo: Programação da Tinturaria

[Planejamento e Programação da Produção \(CCTTGP250\)](https://centraldeajuda.consistem.com.br/pages/viewpage.action?pageId=317245691)

Botão **Calcular**

[Planejamento Têxtil \(CCTTGP255\)](https://centraldeajuda.consistem.com.br/pages/viewpage.action?pageId=317245695)

Botão **Explosão de Insumos Geral** ou coluna **Ações** opção Explosão de Insumo

## **Visão Geral**

O objetivo deste programa é gravar configuração do cálculo de análise de necessidade de materiais.

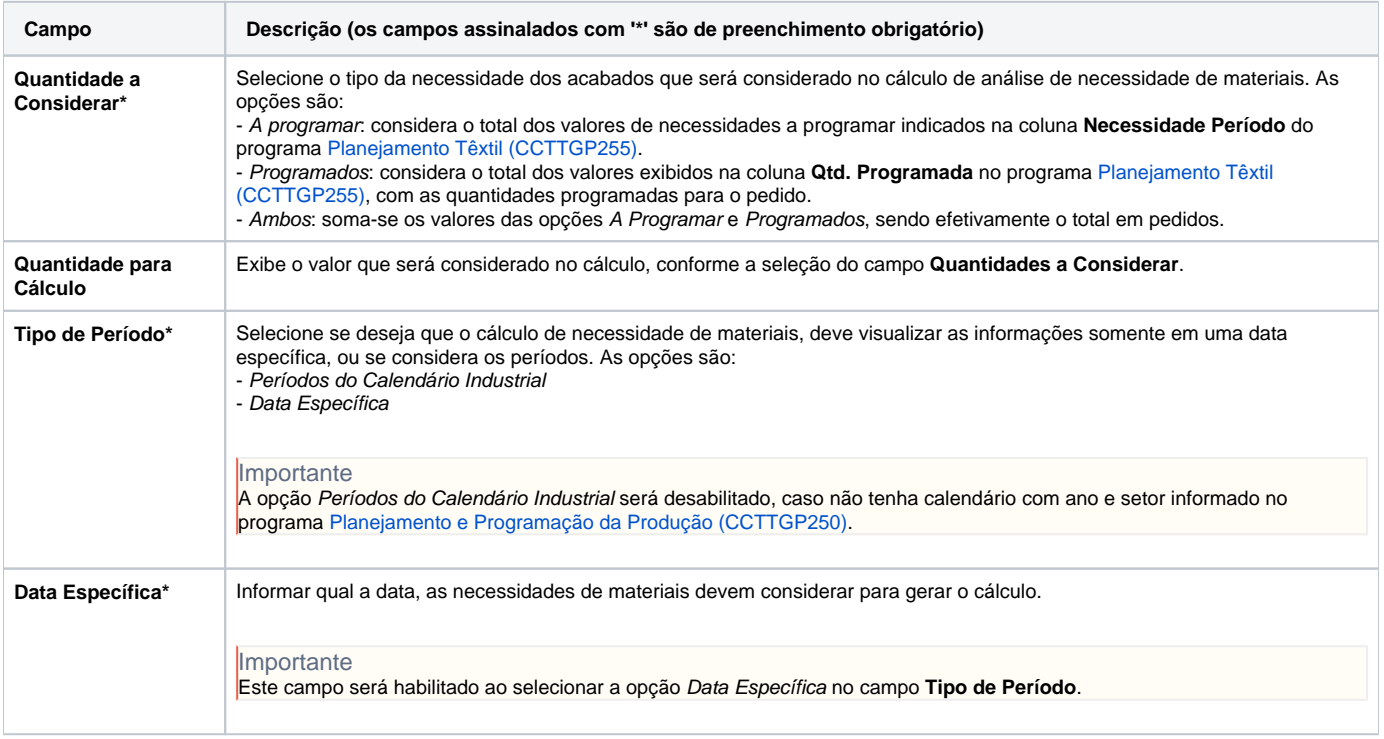

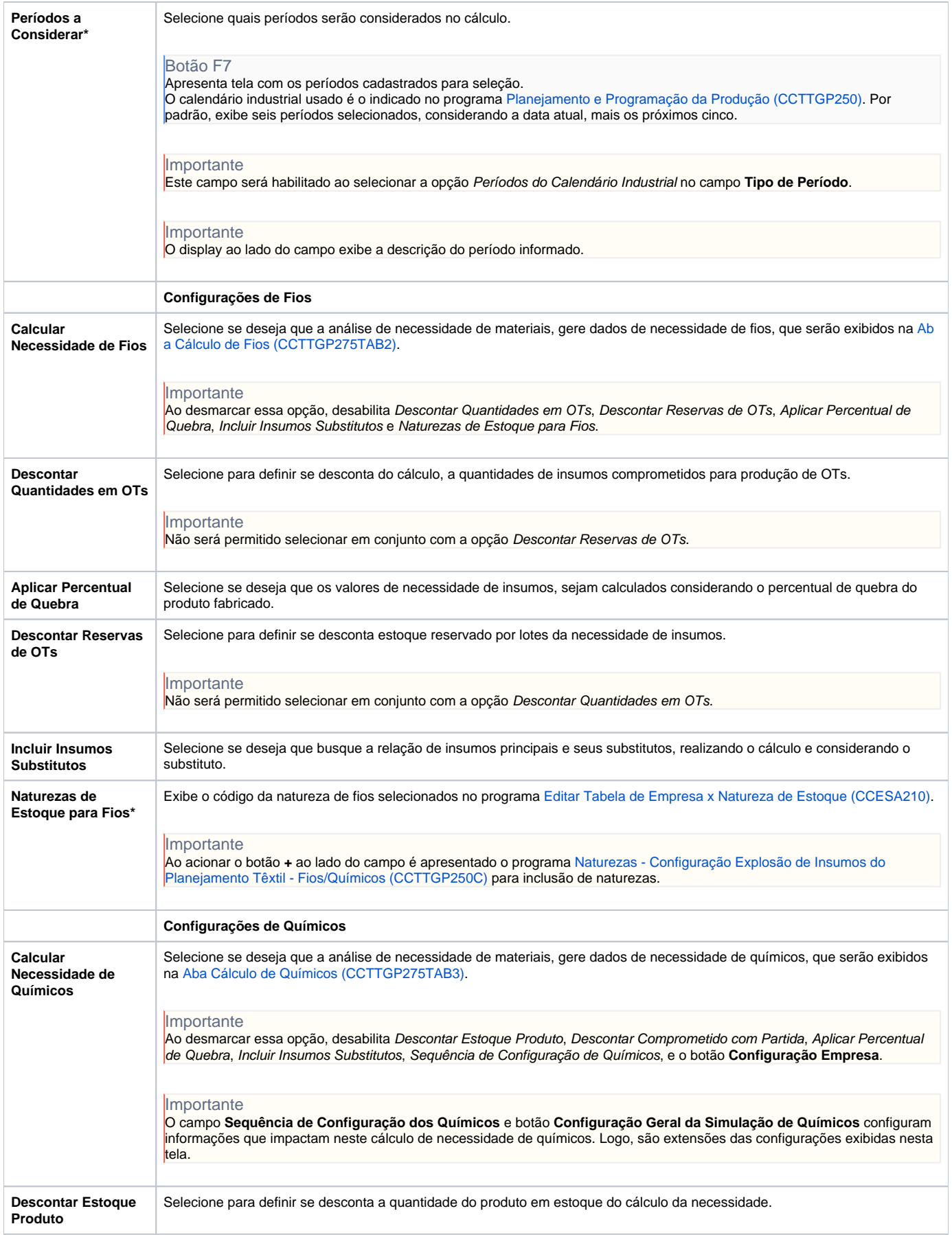

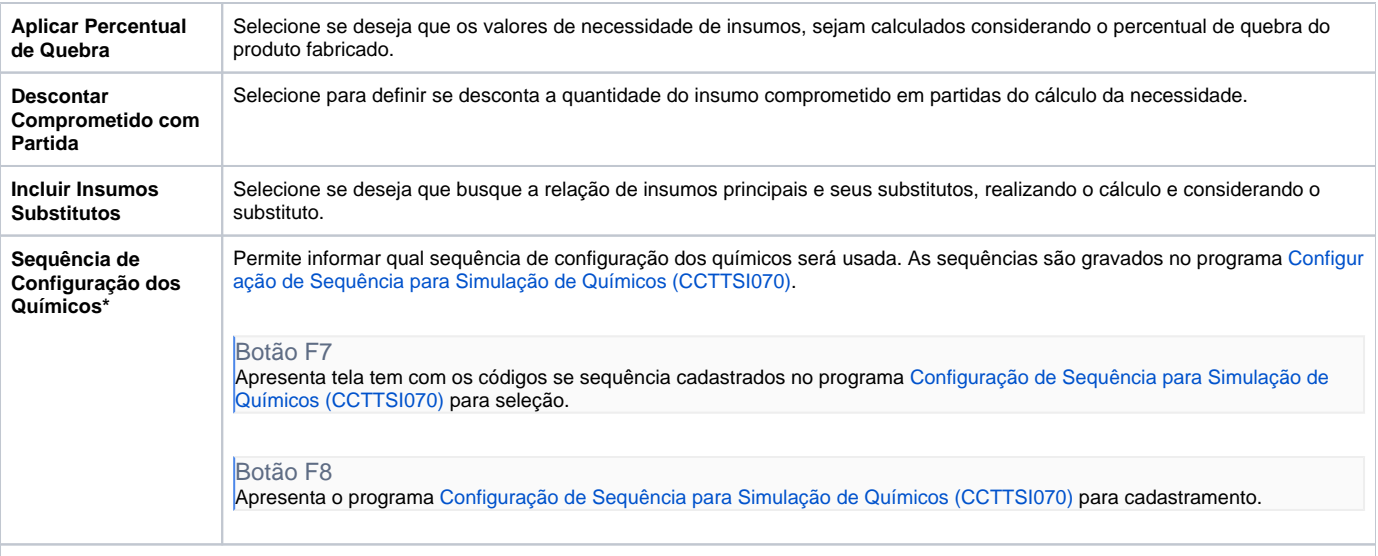

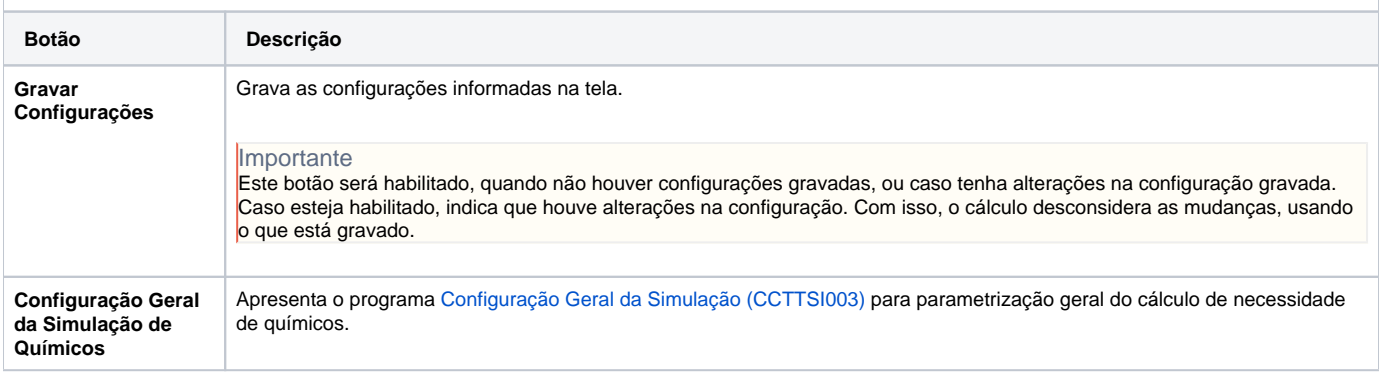

Atenção

As descrições das principais funcionalidades do sistema estão disponíveis na documentação do [Consistem ERP Componentes.](http://centraldeajuda.consistem.com.br/pages/viewpage.action?pageId=56295436) A utilização incorreta deste programa pode ocasionar problemas no funcionamento do sistema e nas integrações entre módulos.

Exportar PDF

Esse conteúdo foi útil?

Sim Não